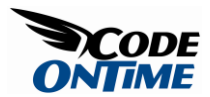

## **Restricting Read/Write Access to Fields**

[Data Aquarium Framework](http://www.codeontime.com/ProductsDAF.aspx) provides multiple options to allow precise control of *read* and *write* access to data fields displayed in grid and form views.

Generate an [Aquarium Express](http://codeontime.com/productsae.aspx) application with [Code OnTime Generator](http://codeontime.com/default.aspx) and *Northwind* database. Open *~/Controllers/Products.xml* and follow instructions to try various methods of restricting user's ability to change the *UnitPrice* field values.

## *ReadOnly Attribute*

If you want to prevent your users from changing field values then defining *readOnly* attribute on fields in data controller will do the trick.

```
<field name="UnitPrice" type="Decimal" default="(0)" 
   label="Unit Price" readOnly="true"/>
```
This is how the field is rendered in the grid view of sample application when you try to edit any row.

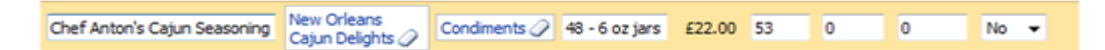

Notice that *readOnly* attribute will affect all grid and form views in the data controller.

## *Duplicate Field With ReadOnly Attribute*

Sometimes you may want to prevent users from editing field in a grid view but still want to allow editing in forms. A simple solution is to define an additional field in your SQL query with matching *field* element adorned with *readOnly* attribute.

Here is how you can change the query that retrieves *Products*. The query includes a duplicate field that selects *UnitPrice* with an alias *UnitPriceReadOnly*.

```
select
     "Products"."ProductID" "ProductID"
```

```
 ,"Products"."ProductName" "ProductName"
     ,"Products"."SupplierID" "SupplierID"
     ,"Supplier"."CompanyName" "SupplierCompanyName"
     ,"Products"."CategoryID" "CategoryID"
     ,"Category"."CategoryName" "CategoryCategoryName"
     ,"Products"."QuantityPerUnit" "QuantityPerUnit"
     ,"Products"."UnitPrice" "UnitPrice"
     ,"Products"."UnitPrice" "UnitPriceReadOnly"
     ,"Products"."UnitsInStock" "UnitsInStock"
     ,"Products"."UnitsOnOrder" "UnitsOnOrder"
     ,"Products"."ReorderLevel" "ReorderLevel"
     ,"Products"."Discontinued" "Discontinued"
from "dbo"."Products" "Products"
     left join "dbo"."Suppliers" "Supplier" 
       on "Products"."SupplierID" = "Supplier"."SupplierID"
     left join "dbo"."Categories" "Category" 
       on "Products"."CategoryID" = "Category"."CategoryID"
```
Add a matching field *UnitPriceReadOnly* to the *fields* section of the data controller.

```
<field name="UnitPriceReadOnly" type="Decimal" default="(0)" 
   label="Unit Price" readOnly="true"/>
```
Next change the definition of *grid1* view to prevent users from editing the field by replacing reference to *UnitPrice* with the reference to *UnitPriceReadOnly*.

```
<view id="grid1" type="Grid" commandId="command1" label="Products">
   <headerText>This is a list of products. </headerText>
   <dataFields>
     <dataField fieldName="ProductName" columns="40" />
     <dataField fieldName="SupplierID" aliasFieldName="SupplierCompanyName" />
     <dataField fieldName="CategoryID" aliasFieldName="CategoryCategoryName" 
/>
     <dataField fieldName="QuantityPerUnit" columns="20" />
```

```
 <dataField fieldName="UnitPriceReadOnly" 
     dataFormatString="c" columns="15" />
   <dataField fieldName="UnitsInStock" columns="15" />
   <dataField fieldName="UnitsOnOrder" columns="15" />
   <dataField fieldName="ReorderLevel" columns="15" />
   <dataField fieldName="Discontinued" />
 </dataFields>
```

```
</view>
```
Form views *editForm1* and *createForm1* will retain references to the original field *UnitPrice*, which allows users to make price adjustments in form mode only.

## *WriteRoles Attribute*

A superior approach is to rely on the security infrastructure of *ASP.NET* and its support in [Data Aquarium Framework.](http://www.codeontime.com/ProductsDAF.aspx)

Attribute *roles* defined on a field will limit visibility of the field in views to users with the specified roles. Field *writeRoles* will prevent users from changing the field if the user's role is not on a comma-separated list.

If you add this attribute as shown in the snippet then the result will be a read-only display to all users that do not have *Admin* role.

```
<field name="UnitPrice" type="Decimal" default="(0)" 
   label="Unit Price" writeRoles="Admin"/>
```
The sample application generated with [Aquarium Express](http://codeontime.com/productsae.aspx) project is relying on *Windows* authentication by default. Role *Admin* is not defined in a typical *Windows* configuraiton and this will cause the *UnitPrice* to be displayed as read-only in all grid and form views of *Products* data controller.

Most *Windows* user accounts belong to *Users* group. If you replace *Admin* with *Users* then an editable version of *UnitPrice* field is presented.

The same role level access is available if you switch your application to *forms authentication* or create a custom role and/or user manager.

You can read more about field-level security in [Data Aquarium Framework](http://www.codeontime.com/ProductsDAF.aspx) applications in the post [Using "roles" And "writeRoles" Attributes With Fields And Actions.](http://blog.codeontime.com/2008/08/using-and-attributes-with-fields-and.html)